## CMSC202 Computer Science II for Majors

## Lecture 02 – C++ Primer (Continued)

Dr. Katherine Gibson

Based on slides by Chris Marron at UMBC

www.umbc.edu

- Syllabus
- Course Expectations and Objectives

- Differences between Python and C++
	- Interpreted vs compiled
	- Explicitly stating type
	- Semicolons
	- Curly braces
		- C++ is space insensitive!

#### HONORS UNIVERSITY IN MARYLAND A N

### Any Questions from Last Time?

www.umbc.edu

- The course policy agreement is due back in class by Tuesday, February 8th
	- Worth 1% of your grade

– (Final is now worth 19%)

- The Blackboard site is now available
	- It will be updated with a course schedule; we will not be following Professor Marron's schedule
	- His page still has all of the information on assignments and course policies

## Today's Objectives

- To begin covering the very basics of C++
	- Operators
	- Input and Output
	- Formatting Output
	- Strings
	- If, Else, If-Else
	- Loops
	- Other Control Structures
- 202's goal is not to teach you C++
- Want you to instead
	- Become better problem solvers
	- Learn more advanced techniques
	- Become more confident in your skill
- C++ is merely the tool we use – (Which means you do need to learn it as well)

## Review: Literal Data

- Literals
	- Examples:

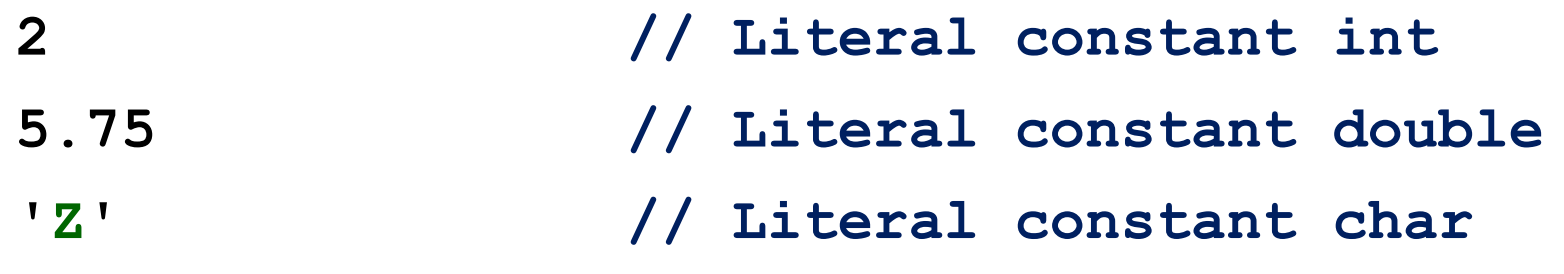

**"Hello World\n" // Literal constant string**

- Cannot change values during execution
- Called "literals" because you "literally typed" them in your program!
- You should not use literal constants directly in your code
	- It might seem obvious to you, but not so:
		- **limit = 52**
		- Is this weeks per year… or cards in a deck?
- Instead, you should use named constants
	- Represent the constant with a meaningful name
	- Also allows you to change multiple instances in a central place
- There are two ways to do this:
	- Old way: preprocessor definition:

**#define WEEKS\_PER\_YEAR 52**

(Note: there is no "**=**")

- New way: constant variable:
	- Just add the keyword "**const**" to the declaration

**const float PI = 3.14159;**

### Arithmetic Operators

- Standard Arithmetic Operators
- Precedence rules standard rules
	- Parentheses
	- Exponents
	- Multiplication and...
	- Division
	- Addition and...
	- Subtraction
- Note: do not use "**^**" for exponents
- Most programming languages have a variety of *operators*
	- Called unary, binary, and even ternary
	- –Depends on the number of operands (things they operate on)
- Usually represented by special symbolic characters: e.g., '+' for addition, '\*' for multiplication
- There are also relational operators, and Boolean operators
- Simple units of operands and operators combine into larger units, according to strict rules of *precedence* and *associativity*
- Each computable unit (both simple and larger aggregates) is called an *expression*

## Binary Operators

- What is a binary operator?
	- An operator that has two operands <operand> <operator> <operand>
	- Arithmetic Operators
		- **+ \* / %**
	- Relational Operators
		- **< > == <= >=**
	- Logical Operators

**&& ||**

- In C++, all relational operators evaluate to a boolean value of either **true** or **false** .
	- **x = 5;**
	- **y = 6;**
	- x > y will always evaluate to **false**
- C++ has a ternary operator the general form is: (conditional expression) ? true case : false case ;
- Ternary example:

```
cout << (( x > y ) ? "X is greater" : "Y is greater");
```
## Unary Operators

- Unary operators only have one operand.
	- **! ++ --**
		- **!** is logical negation, !true is false, !false is true
		- **++** and **--** are the **increment** and **decrement** operators
		- **x++ a post-increment** (postfix) operation
		- **++x a pre-increment** (prefix) operation
- **++** and **--** are "shorthand" operators
- More on these later…

# Precedence, Associativity

- Order of operations application to operands:
	- Postfix operators:  $++$  -- (left to right)
	- Prefix operators: ++ -- (right to left)
	- Unary operators:  $+ + + -$  ! (right to left)
	- $\bullet$   $*$  / % (left to right)
	- $\bullet$   $+$   $-$  (left to right)
	- $\langle > \rangle$   $\langle = \rangle$  =
	- $\bullet$   $==$   $!=$
	- &&
	- ||
	- $\bullet$  ?:
	- Assignment operator: = (right to left)

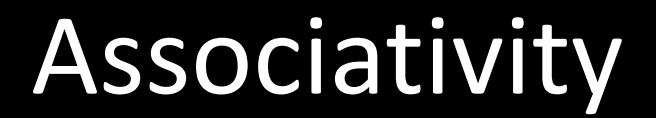

- What is the value of the expression?
	- $3 * 6 / 9$  $(3 * 6) / 9$ 18 / 9 2
- What about this one?

$$
\begin{aligned}\n\text{int } x, \ y, \ z; \\
x = y = z = 0; \n\end{aligned}
$$

- Precision of Calculations
	- VERY important consideration!
		- Expressions in C++ might not evaluate as you'd "expect"!
	- "Highest-order operand" determines type of arithmetic "precision" performed
	- Common pitfall!

## Arithmetic Precision Examples

- Examples:
	- $-17/5$  evaluates to 3 in C++!
		- Both operands are integers
		- Integer division is performed!
	- 17.0 / 5 equals 3.4 in C++!
		- Highest-order operand is "double type"
		- Double "precision" division is performed!
	- **int intVar1 = 1, intVar2 = 2; intVar1 / intVar2;**
		- Performs integer division!
		- Result: 0!

## Individual Arithmetic Precision

- Calculations done "one-by-one"
	- 1 / 2 / 3.0 / 4 performs 3 separate divisions.
		- First  $\rightarrow$  1/2 equals 0
		- Then  $\rightarrow$  0 / 3.0 equals 0.0
		- Then  $\rightarrow$  0.0 / 4 equals 0.0!
- So not necessarily sufficient to change just "one operand" in a large expression
	- Must keep in mind all individual calculations that will be performed during evaluation!
- Two types
	- Implicit—also called "Automatic"
		- Done FOR you, automatically **17 / 5.5**
		- This expression causes an "implicit type cast" to take place, casting the  $17 \rightarrow 17.0$
	- Explicit type conversion
		- Programmer specifies conversion with cast operator **static\_cast<double>17 / 5.5**
		- Same expression as above, using explicit cast **static\_cast<double>myInt / myDouble**
		- More typical use; cast operator on variable
- Increment & Decrement Operators
	- Just short-hand notation
	- Increment operator, **++**
		- **intVar++;** is equivalent to
		- **intVar = intVar + 1;**
	- Decrement operator, **-**
		- **intVar--;** is equivalent to **intVar = intVar – 1;**

#### Shorthand Operators: Two Options **IBC**

• Post-Increment **intVar++**

– Uses current value of variable, THEN increments it

• Pre-Increment

#### **++intVar**

– Increments variable first, THEN uses new value

- "Use" is defined as whatever "context" variable is currently in
	- No difference if "alone" in statement: intVar++; and ++intVar;  $\rightarrow$  identical result

• Post-Increment in Expressions: **int n = 2, valueProduced; valueProduced = 2 \* (n++); cout << valueProduced << endl;** cout  $\ll$  n  $\ll$  endl;

– What output does this code segment produce?

**4 3**

– Since post-increment was used

• Now Using Pre-Increment: **int n = 2, valueProduced; valueProduced = 2 \* (++n); cout << valueProduced << endl;** cout  $\ll$  n  $\ll$  endl;

– What output does this code segment produce?

**6 3**

– Since pre-increment was used

### UMBC Assigning Data: Shorthand Notations

UNIVERSITY IN **MARYLAND** 

#### • You can use shorthand for many operations

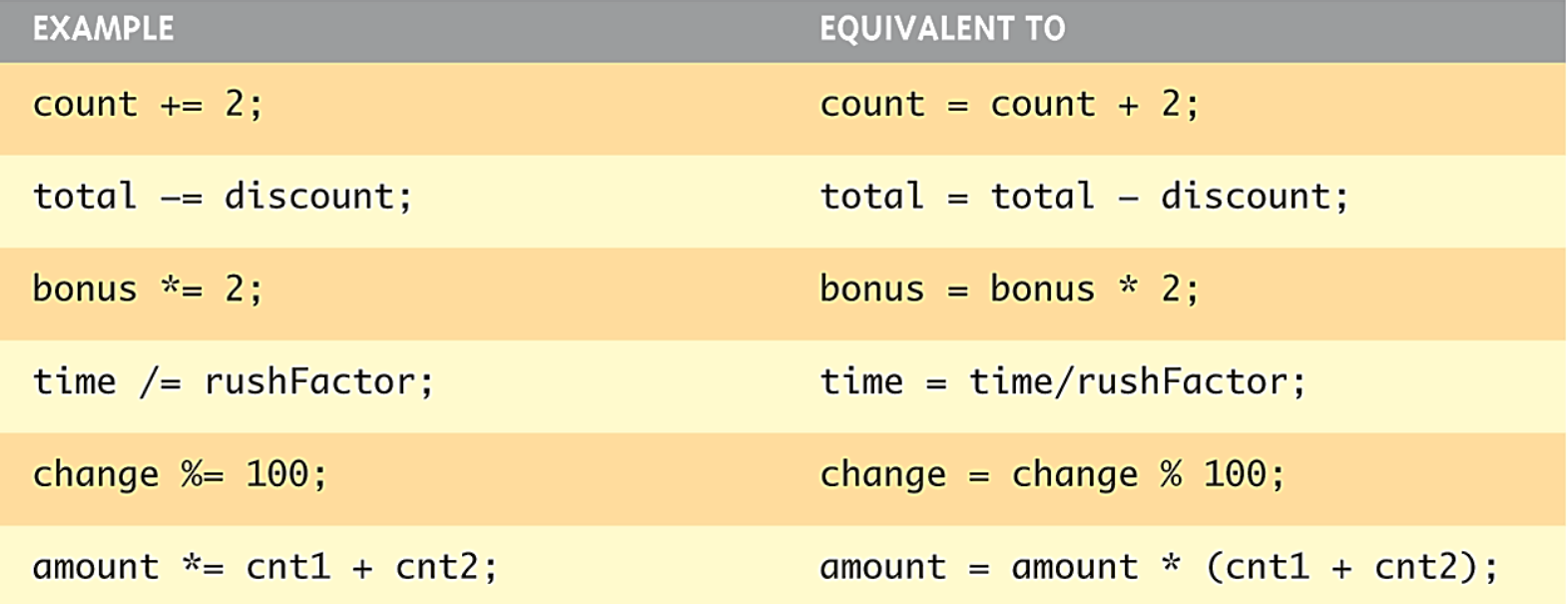

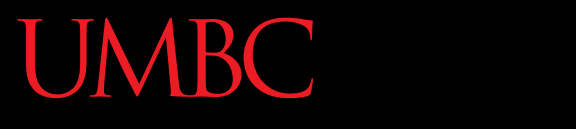

HONORS UNIVERSITY IN MARYLAND A N

### Input and Output

www.umbc.edu

- Your input and output objects in C++ are called **cin**, **cout**, **cerr**
- Defined in the C++ library called **<iostream>**

- Allow us to:
	- –Get input from the user
	- Send output to the user
	- Print error messages to the user
- At top of each file you must have **using namespace std;**
- Otherwise you must use
	- **std::cin cin std::cout cout std::endl endl** instead of
- Remember, you also need to have the library **#include <iostream>**
- What can be outputted?
	- Any data can be outputted to display screen
		- Variables
		- Constants
		- Literals
		- Expressions (which can include all of above)
	- **cout << numberOfGames << " games played.";**
	- 2 values are outputted:
		- "value" of variable numberOfGames,
		- literal string " games played."

## Separating Lines of Output

- New lines in output – Recall: "\n" is escape sequence for the char "newline"
- A second option: **endl**
- Examples:

#### **cout << "Hello World\n";**

- Sends string "Hello World" to display, & escape sequence "\n", skipping to next line
- **cout << "Hello World" << endl;**
	- Same result as above

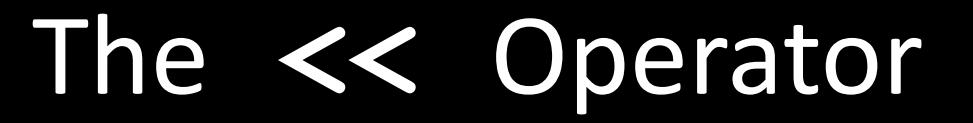

- Insertion operator; used along with **cout**
- Separates each "type" of thing we print out

$$
int x = 3;
$$
  
cont (%) "X is: " (<) x  
(<) "; squared "  
(<) x \* x (<) end1;

- Extraction operator; used with **cin**
- Skips any leading whitespace, and stops reading at next whitespace **cin >> firstName >> lastName >> age;**
- Separates each "type" of thing we read in
- No literals allowed for **cin**
	- Must input to a variable
- Waits on-screen for keyboard entry
	- **cin >> num;**
	- Value entered at keyboard is "assigned" to num
- Always "prompt" user for input **cout << "Enter number of dragons: "; cin >> numOfDragons;**
- Note no "**\n**" in **cout**. Prompt "waits" on same line for keyboard input
- Every cin should have a cout prompt – Maximizes user-friendly input/output
- Output with cerr
	- cerr works almost the same as cout
	- Provides mechanism for distinguishing between regular output and error output
- Re-direct output streams
	- Most systems allow cout and cerr to be "redirected" to other devices
		- e.g., line printer, output file, error console, etc.
# Formatting Output

- Formatting numeric values for output
	- Values may not display as expected **cout << "The price is \$" << price << endl;**
		- If price (declared a double) has the value 78.5, you might get
			- **The price is \$78.5000000**
			- **The price is \$78.5**
		- Neither is what you want
	- –Have to tell C++ how to output numbers.

# Formatting Numbers

- "Magic Formula" to force decimal sizes: **cout.setf(ios::fixed); cout.setf(ios::showpoint); cout.precision(2);**
- These statements force all future **cout**'ed values to have exactly two digits after the decimal place:
	- Example:

cout  $<<$  "The price is  $\zeta$ "  $<<$  price  $<<$  endl;

- Now results in the following: **The price is \$78.50**
- Can modify precision whenever you want in the code
- Field width and fill characters
	- Must **#include <iomanip>**
	- **setw(n)** sets field width to n
	- **cout.fill(c)** sets "fill" character to c
- Example:
	- **int x = 7; cout.fill('0'); //set fill character to 0 cout << setw(3) << x << endl;**
	- Outputs **007** (left pads with zeros)

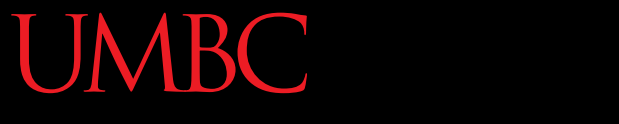

HONORS UNIVERSITY IN MARYLAND A N

### C-Strings and the String class

www.umbc.edu

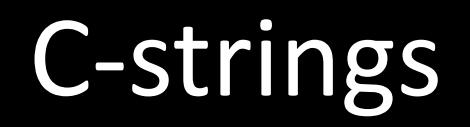

- C++ has two kinds of "strings of characters":
	- the original C-string: array of characters
	- The object-oriented *string* class
- C-strings are terminated with a null character  $(\hat{O})$ **char myString[80];**

declares a variable with enough space for a string with 79 usable characters, plus the null char

C-strings

- You can initialize a C-string variable: **char myString[80] = "Hello world";** This will set the first 11 characters as given, make the  $12<sup>th</sup>$  character '\0', and the rest unused for now.
- What would these look like?

**char str1 [5] = "dog";**

- **char str2 [5] = "cat";**
- **char str3 [5];**

# Arrays of Characters

**VERSITY** 

**RC** 

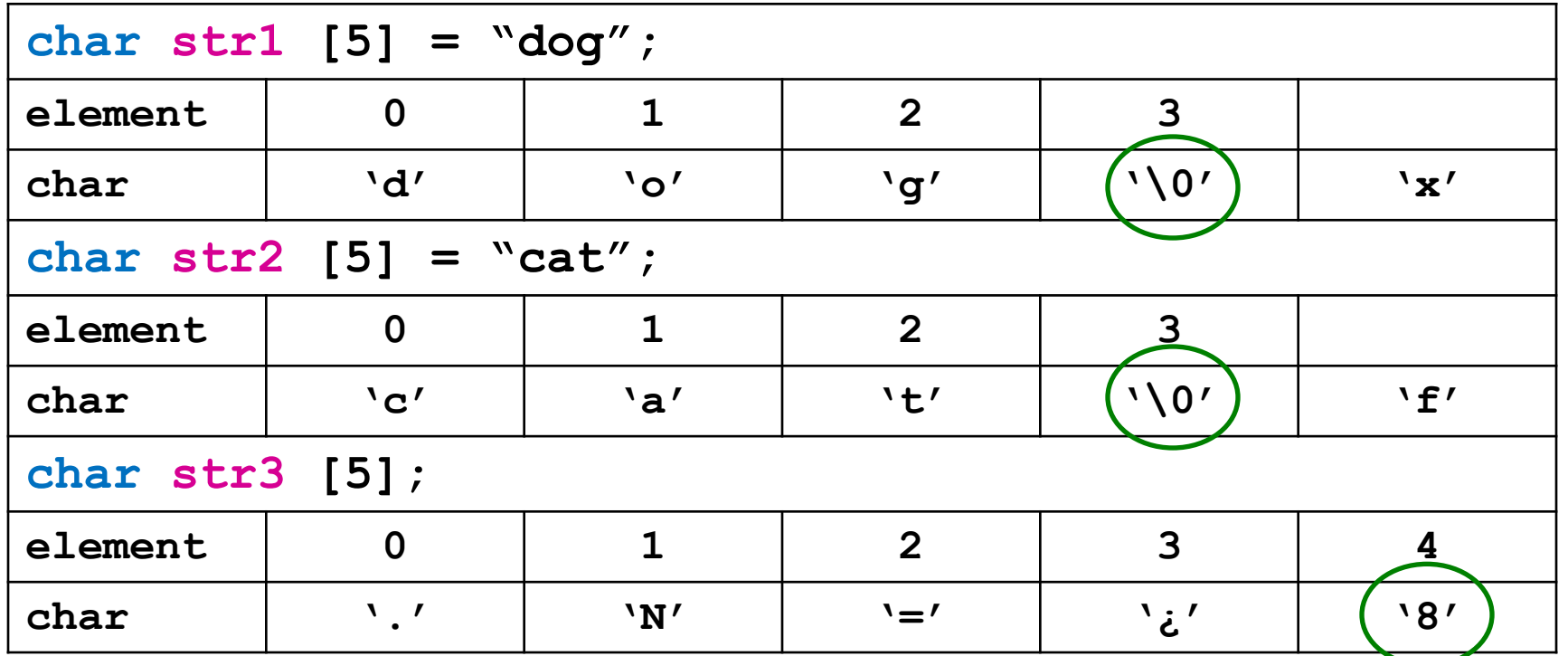

• str3 was only declared, not initialized, so it's filled with garbage and has no null terminator Two strings walk into a bar.

The bartender says, "What'll it be?"

The first string says, "I'll have a gin and tonic#MV\*()>SDk+!^&@P&]JEA&#65535".

The second string says, "You'll have to excuse my friend, he's not null-terminated."

String type

- C++ added a data type of "string"
	- Not a primitive data type; distinction will be made later
	- Need to **#include <string>** at the top of the program
	- The "**+**" operator on strings *concatenates* two strings together
	- **cin >> str** where **str** is a string only reads up to the first *whitespace* character

String Equality

- In Python, you can use the simple " $==$ " operator to compare two strings: **if name == "Fred":**
- In C++, you can use "==" to compare two *string* class items, *but not C-strings!*
- To compare two C-strings, you have to use the function **strcmp();**
	- It is not syntactically incorrect to compare two C-strings with " $==$ ", but it doesn't do what you expect

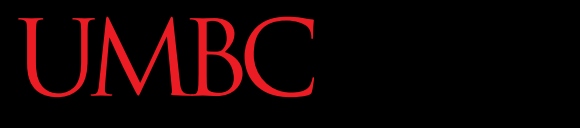

HONORS UNIVERSITY IN MARYLAND A N

# Programming Style

www.umbc.edu

- Bottom-line: Make programs easy to read and modify
- Comments, two methods:
	- // Two slashes indicate entire line is to be ignored
	- /\*Delimiters indicates everything between is ignored\*/
	- Both methods commonly used
- Identifier naming
	- ALL\_CAPS for constants
	- lowerToUpper for variables
	- Most important: MEANINGFUL NAMES!

# Libraries

• C++ Standard Libraries

#### • **#include <library\_name>**

- Directive to "add" contents of library file to your program
- Called "preprocessor directive"
	- Executes before compiler, and simply "copies" library file into your program file
- C++ has many libraries
	- Input/output, math, strings, etc.
- C++ is case-sensitive
- Use meaningful names – For variables and constants
- Variables must be declared before use – Should also be initialized
- Use care in numeric manipulation – Precision, parentheses, order of operations
- **#include** C++ libraries as needed

# Summary Part 2

- Object **cout**
	- Used for console output
- Object **cin**
	- Used for console input
- Object **cerr**
	- Used for error messages
- Use comments to aid understanding of your program
	- Do not over-comment

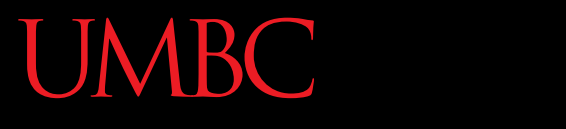

AN HONORS UNIVERSITY IN MARYLAND

# Compilation

www.umbc.edu

# Using the C Compiler at UMBC

- Invoking the compiler is system dependent.
	- At UMBC, we have two C compilers available, **cc** and **gcc**.
	- For this class, we will use the gcc compiler as it is the compiler available on the Linux system.

# Invoking the Compiler

• At the prompt, type

**g++ -Wall program.cpp –o program.out**

• where **program.cpp** is the C++ program source file

• **-Wall** is an option to turn on all compiler **warnings** (really good idea!)

- If there are no errors in program.cpp, this command produces an **executable file**, which is one that can be executed (run).
	- If you do not use the "-o" option, the compiler names the executable file **a.out**
- To execute the program, at the prompt, type

#### **./program.out**

• Although we call this process "compiling a program," what actually happens is more complicated.

• We will be using the "make" system to automate what was shown in the previous few slides

• This will be discussed in more detail in lab

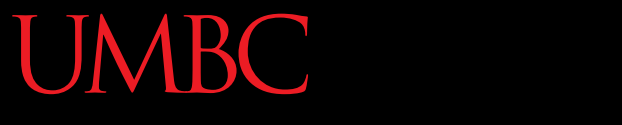

HONORS UNIVERSITY IN MARYLAND

### Expressions, Statements, and If

www.umbc.edu

- An *expression* is a construct made up of variables, operators, and method invocations, that evaluates to a single value.
- For example:

**int cadence = 0; anArray[0] = 100; cout << "Element 1 at index 0: " << anArray[0]); int result = 1 + 2;**

**cout << (x == y ? "equal" :"not equal");**

- *Statements* are roughly equivalent to sentences in a language. A *statement* forms a complete unit of execution.
- Two types of statements:
	- Expression statements end with a semicolon ';'
		- Assignment expressions
		- Any use of ++ or --
		- Method invocations
		- Object creation expressions
	- Control Flow statements
		- Selection & repetition structures

• The *if-then* statement is the most basic of all the control flow statements.

**if (x == 2) cout << "x is 2"; cout << "Finished"; if x == 2: print "x is 2" print "Finished"** Python C++

# A brief digression…

#### Notes about C++'s *if-then*:

- Conditional expression must be in parentheses
- Conditional expression has various interpretations of "truthiness" depending on type of expression

- If-then raises questions about
	- Multi-statement blocks
	- Scope
	- Truth in C++

• What if our *then* case contains multiple statements? Python C++ *(but incorrect!!)*

```
if x == 2:
     print "even"
     print "prime"
print "Done!"
```

```
if(x == 2)cout << "even";
   cout << "prime";
cout << "Done!";
```
Unlike Python, spacing plays no role in C++'s selection/repetition structures

- The C++ code is *syntactically* fine no compiler errors
- However, it is *logically* incorrect

Blocks

- A *block* is a group of zero or more statements that are grouped together by delimiters.
- In C++, blocks are denoted by opening and closing curly braces '{' and '}'

```
if(x == 2) {
  cout << "even";
  cout << "prime";
}
cout << "Done!";
```
Note:

• It is generally considered a good practice to include the curly braces even for single line statements. Why?

- What is "true" in C++?
- Like some other languages, C++ has a true Boolean primitive type (*bool*), which can hold the constant values *true* and *false*
- Assigning a Boolean value to an *int* variable will assign 0 for *false,* 1 for *true*

\*\* kudos to Stephen Colbert

- For compatibility with C, C++ is very liberal about what it allows in places where Boolean values are called for:
	- *bool* constants, variables, and expressions have the obvious interpretation
	- Any integer-valued type is also allowed
		- 0 is interpreted as "false", all other values as "true"
		- So, even -1 is considered true!

### Gotcha! = versus ==

**int a = 0;**

**}**

# **if (a = 1) { cout << "a is one\n" ;**

# What happens here? How do we fix it?

• The *if-then-else* statement looks much like it does in Python (aside from the parentheses and curly braces)

 $if(x % 2 == 1)$  **cout << "odd"; } else { cout << "even"; } if x % 2 == 1: print "odd" else: print "even"** Python C++

• Again, very similar…

ARC 1

**if (x < y) { cout << "x < y"; } else if (x > y) { cout << "x > y"; } else { cout << "x == y"; } if x < y: print "x < y" elif x > y: print "x > y" else: print "x == y"** Python C++

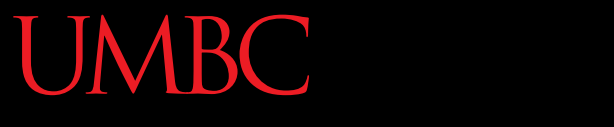

HONORS UNIVERSITY IN MARYLAND A N

### Other Control Structures

www.umbc.edu

• Unlike *if-then* and *if-then-else*, the *switch*  statement allows for any number of possible execution paths.

• Works with any integer-based (e.g., *char, int, long*) or enumerated type (covered later)

**}**

# Switch Statement

```
int cardValue = /* get value from somewhere */;
switch(cardValue) {
   case 1:
       cout << "Ace";
       break;
   case 11:
       cout << "Jack";
       break;
   case 12:
       cout << "Queen";
       break;
   case 13:
       cout << "King";
       break;
   default:
       cout << cardValue;
       break;
                                        Notes:
                                        • break statements are typically 
                                        used to terminate each case.
                                        • It is usually a good practice to 
                                        include a default case.
```
### Switch Statement

```
switch (month) {
   case 1: case 3: case 5: case 7:
   case 8: case 10: case 12:
       cout << "31 days";
      break;
   case 4: case 6: case 9: case 11:
       cout << "30 days";
      break;
   case 2:
       cout << "28 or 29 days";
      break;
   default:
       cout << "Invalid month!";
      break;
}
```
Note:

• Without a break statement, cases "fall through" to the next statement.
- The switching value must evaluate to an integer or enumerated type
- The *case* values must be constant or literal, or enum value
- The case values must be of the same type as the switch expression
- The *while* loop executes a block of statements while a particular condition is *true.*
- Pretty much the same as Python…

```
count = 0;
Python C++
```

```
while(count < 10):
     print count
     count += 1
print "Done!"
```
**int count = 0; while(count < 10) { cout << count; count++; } cout << "Done!";**

• The **for** statement provides a compact way to iterate over a range of values.

```
for (initialization; termination; increment) 
{
     /* ... statement(s) ... */
}
```
- The *initialization expression* initializes the loop it is executed once, as the loop begins.
- When the *termination expression* evaluates to false, the loop terminates.
- The *increment expression* is invoked after each iteration through the loop.
- The equivalent loop written as a *for* loop
	- Counting from start value (zero) up to (excluding) some number (10)
	- **for count in range(0, 10): print count print "Done!"** Python

```
for (int count = 0; count < 10; count++) {
              cout << count;
            }
           cout << "Done!";
C++
```
## For Loop

• Counting from 25 up to (excluding) 50 by 5s

**for count in range(25, 50, 5): print count print "Done!"** Python

```
for (int count = 25; count < 50; count += 5){
              cout << count;
           }
           cout << "Done!";
C++
```
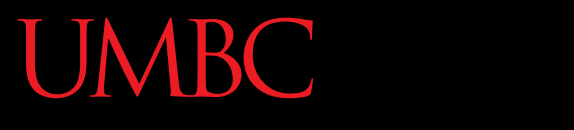

AN HONORS UNIVERSITY IN MARYLAND

## Variable Scope

www.umbc.edu

- You can define new variables in many places in your code, so where is it in effect?
- A variable's *scope* is the set of code statements in which the variable is known to the compiler.
- Where a variable can be referenced from in your program
- Limited to the code block in which the variable is defined
- For example:

```
if(age >= 18) {
  bool adult = true;
}
/* can't access adult here */
```
**80**

**}**

Scope Example

What will this code do?

```
#include <iostream>
using namespace std;
int main() {
  int x = 3, y = 4;
   {
     int x = 7;
     cout << "x in block is " << x << endl;
    cout \ll "y in block is " \ll y \ll endl;
   }
   cout << "x in main is " << x << endl;
return 0;
```
• The course policy agreement is due back in class by Tuesday, February 8th

• The add/drop date has been extended to February 10th

• Next Time: Functions and Arrays